### Correction examen ModIA du 3 février 2022

# Jean-Yves TOURNERET

#### Exercice  $1:$  Comparaison des réussites de trois écoles (4pts)

Trois écoles ont relevé le nombre d'admis et d'ajournés au brevet dans le tableau suivant

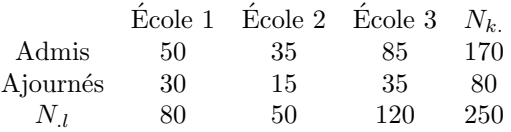

On désire tester si les résultats de ces trois écoles sont significativement différents à l'aide d'un test du  $\chi^2$ d'homogénéité

1. Exprimer la valeur de la statistique du test du  $\chi^2$  d'homogénéité notée  $I_n$  en fonction des données du problème (sans chercher à la calculer).

Le test du $\chi^2$ d'homogénéité rejette l'hypothèse  $H_0$  si

$$
I_n = \sum_{k=1}^{K} \sum_{l=1}^{L} \frac{\left(N_{k,l} - \frac{N_{k,l}N_{l,l}}{n}\right)^2}{\frac{N_{k,l}N_{l,l}}{n}} > S_{K,L,\alpha}
$$

avec  $S_{K,L,\alpha} = F_{(K-1)(L-1)}^{-1}(\alpha)$  qui est la fonction de répartition inverse d'une loi du  $\chi^2$  à  $(K-1)(L-1)$ degrés de liberté. Dans notre exemple, on a

$$
I_n = \frac{\left(50 - \frac{170 \times 80}{250}\right)^2}{\frac{170 \times 80}{250}} + \frac{\left(35 - \frac{170 \times 50}{250}\right)^2}{\frac{170 \times 50}{250}} + \frac{\left(85 - \frac{170 \times 120}{250}\right)^2}{\frac{170 \times 120}{250}} + \frac{\left(30 - \frac{80 \times 80}{250}\right)^2}{\frac{80 \times 80}{250}} + \frac{\left(13 - \frac{80 \times 50}{250}\right)^2}{\frac{80 \times 50}{250}} + \frac{\left(35 - \frac{80 \times 120}{250}\right)^2}{\frac{80 \times 120}{250}}.
$$

2. Déterminer la loi asymptotique de  $I_n$  et en déduire le seuil du test en fonction du risque de première espèce  $\alpha$  et de l'inverse de la fonction de répartition d'une loi du  $\chi^2_K$  notée  $F_K^{-1}$  pour une valeur de K que l'on déterminera.

La loi asymptotique de  $I_n$  est une loi du  $\chi^2$  à  $(K-1)(L-1)$  degrés de liberté, i.e.,  $I_n \sim \chi^2_2$ . On en déduit

$$
\alpha = P[\text{Rejecter } H_0 | H_0 \text{ vraie}] = P[I_n > S_\alpha | I_n \sim \chi_2^2] = 1 - F_2(S_\alpha),
$$

d'o`u

$$
S_{\alpha} = F_2^{-1}(1 - \alpha).
$$

3. Exprimer la pvaleur de ce test en fonction de  $I_n$  et de la fonction de répartition d'une loi du  $\chi^2_K$  notée  $F_K$  pour une valeur de K que l'on précisera.

La pvaleur est la plus petite valeur de  $\alpha$  pour laquelle on rejette  $H_0$ , soit

$$
pval = 1 - F_2(I_n).
$$

4. Expliquer comment déterminer si les résultats de ces trois écoles sont significativement différents ou pas. Le principe du test du  $\chi^2$  d'homogénéité est de rejeter l'hypothèse  $H_0$  (et donc de décider que les trois  $\acute{e}$ coles ont des résultats significativement différents) si  $I_n > S_\alpha$ .

#### Exercice 2 : Comparaison du prix de deux produits (4pts)

Les prix en euros d'un même produit dans deux régions Françaises sont indiqués dans le tableau ci-dessous

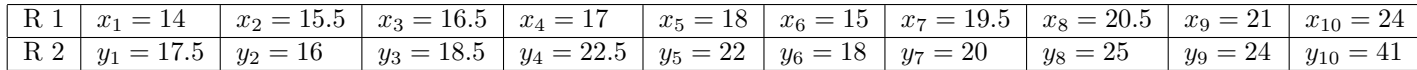

On aimerait déterminer si le prix du produit dans les deux régions sont différents ou pas.

1. Déterminer la valeur de la statistique du test de Wilcoxon  $W_m$  associée à ce problème. Le test de Wilcoxon rejette l'hypothèse  $H_0$  si  $W_m < S_{1,\alpha}$  ou  $W_n > S_{2,\alpha}$  où  $W_m = \sum_{j=1}^m S_j$  et  $S_j$  est le rang de  $Y_i$  parmi les  $n + m$  données réunies  $(X_1, ..., X_n, Y_1, ..., Y_m)$ . Dans cet exemple, on a les résultats suivants

 $-$  Suite ordonnée

(14, 15, 15.5, 16, 16.5, 17, 17.5, 18, 18, 18.5, 19.5, 20, 20.5, 21, 22, 22.5, 24, 24, 25, 21).

— Données associées

$$
x_1, x_6, x_2, y_2, x_3, x_4, y_1, x_5 = y_6, y_3, x_7, y_7, x_8, x_9, y_5, y_4, x_{10} = y_9, y_8, y_{10}
$$

— rangs du groupe 2

$$
r_2 = 4, r_1 = 7, r_6 = 8.5, r_3 = 10, r_7 = 12, r_5 = 15, r_4 = 16, r_9 = 17.5, r_8 = 19, r_{10} = 20.
$$

— Statistique de Wilcoxon

La somme des rangs s'écrit

$$
W_m = \sum_{i=1}^{10} r_i = 129.
$$

2. Quelle est la loi asymptotique de  $W_m$ ? En utilisant cette loi asymptotique, exprimer la p-valeur du test de Wilcoxon en fonction de la fonction de répartition de la loi normale  $\mathcal{N}(0, 1)$  notée F. La loi asymptotique de  $W_m$  est une loi normale de moyenne  $E[W_m] = \frac{nm}{2} + \frac{m(m+1)}{2} = 105$  et de variance var $[W_m] = \frac{nm(n+m+1)}{12} = 175$ . La p-valeur de ce test est définie par

$$
\text{p-val} = 2 \left[ 1 - F\left( \frac{|W_m - E[W_m]| - 0.5}{\sqrt{\text{var}[W_m]}} \right) \right].
$$

3. Expliquer le principe de la correction de continuité. Sans correction de continuité, la p−valeur serait égale à

$$
\text{p-val} = 2 \left[ 1 - F\left( \frac{|W_m - E[W_m]|}{\sqrt{\text{var}[W_m]}} \right) \right].
$$

Le fait de retrancher 0.5 au numérateur permet de compenser le fait qu'on approche une loi discrète par une loi continue.

4. Expliquer comment procéder à l'aide de cette p−valeur pour décider si les deux ensembles de prix sont significativement différents avec un risque  $\alpha = 0.05$ .

La p−valeur est la plus petite valeur de  $\alpha$  pour laquelle on rejette H<sub>0</sub>. Donc si la p−valeur est inférieure à 0.05, on rejette l'hypothèse  $H_0$  avec le risque  $\alpha = 0.05$  et donc on décide que si les prix du produit dans les deux régions sont différents. Si la p−valeur est supérieure à 0.05, on accepte l'hypothèse  $H_0$  avec le risque  $\alpha = 0.05$  et donc on décide que les prix du produit dans les deux régions sont les mêmes.

## Exercice 3 : Droite de Henry (2pts)

- 1. Rappeler ce que représente une droite de Henry pour tester la loi normale. Soit  $(x_{(1)},...,x_{(n)})$  avec  $x_{(1)} \leq x_{(2)} \leq ... \leq x_{(n)}$  la statistique d'ordre de  $(x_1,...,x_n)$ . La droite de Henry utilisée pour tester si  $(x_1, ..., x_n)$  est issu d'une loi normale représente les n points  $(x_{(i)}, t_{(i)})$  avec  $t_{(i)} = \phi^{-1}(\frac{i}{n}).$
- 2. Comment reconnait-on que  $(x_1, ..., x_n)$  est issu d'une loi normale à l'aide de la droite de Henry ? Lorsque  $(x_1, ..., x_n)$  est issu d'une loi normale, les n points  $(x_{(i)}, t_{(i)})$  sont presque alignés, contrairement au cas où  $(x_1, ..., x_n)$  n'est pas issu d'une loi normale.